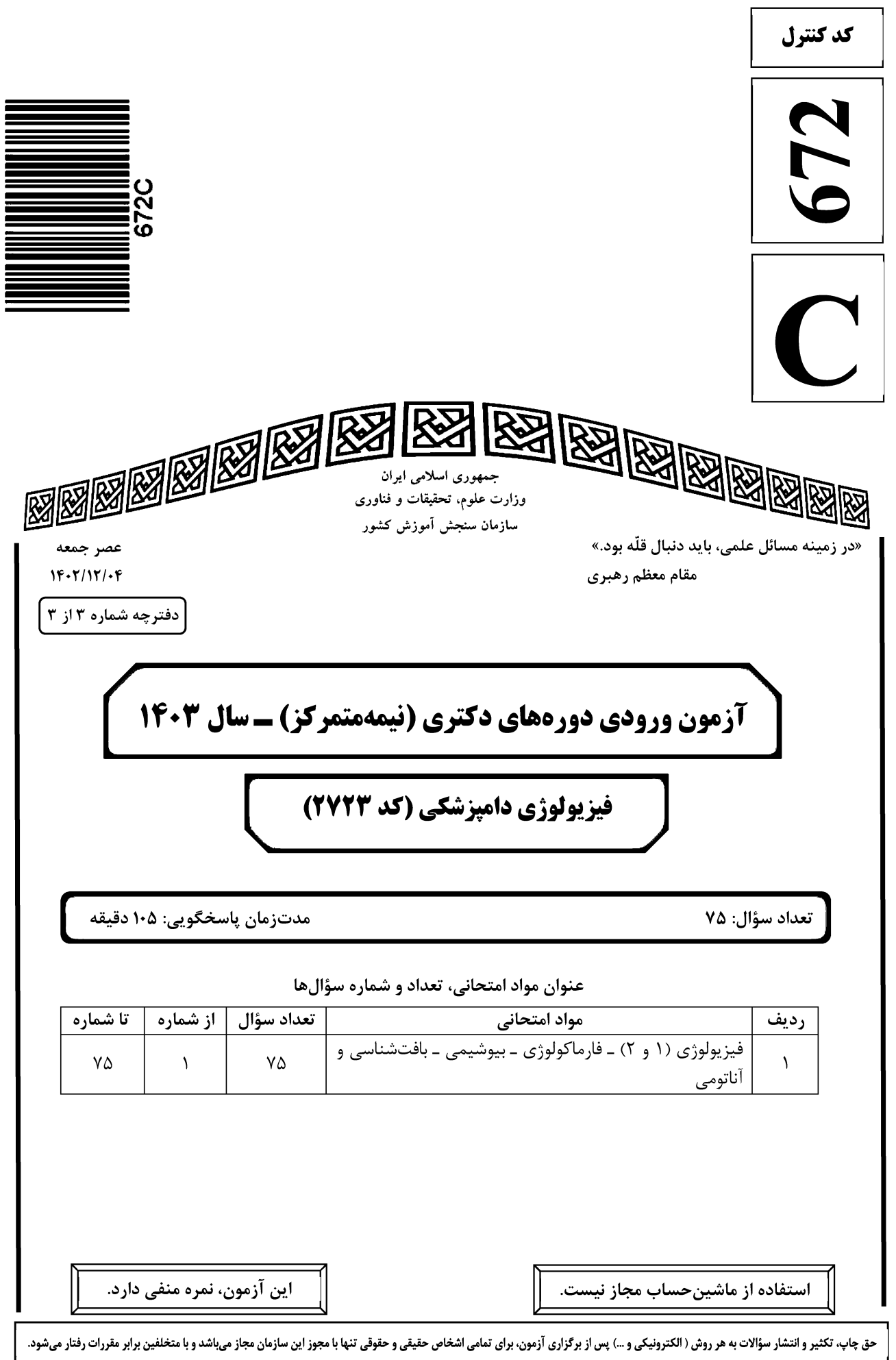

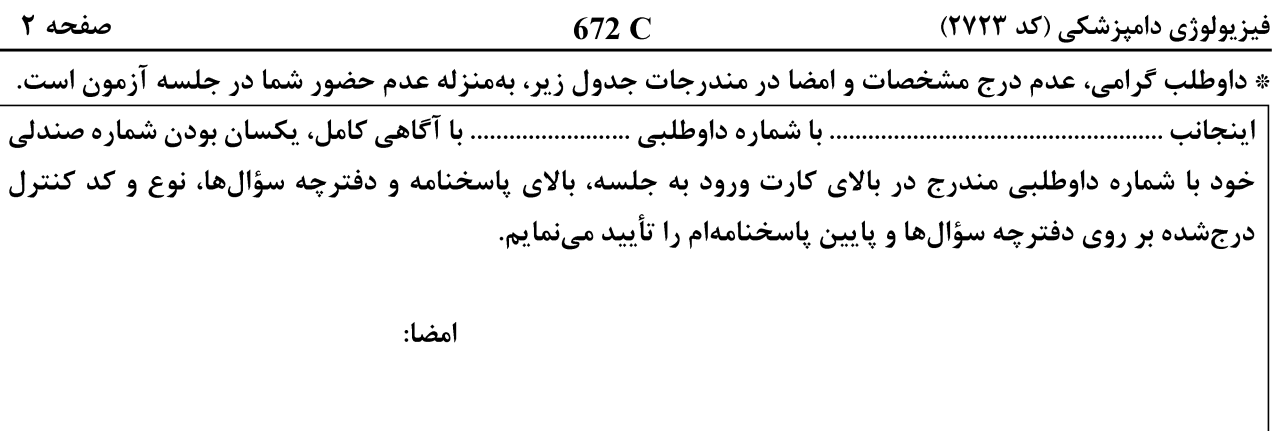

# فیزیولوژی (۱ و ۲) ـ فارماکولوژی ـ بیوشیمی ـ بافتشناسی و آناتومی:

### Telegram: @uni\_k

بسته

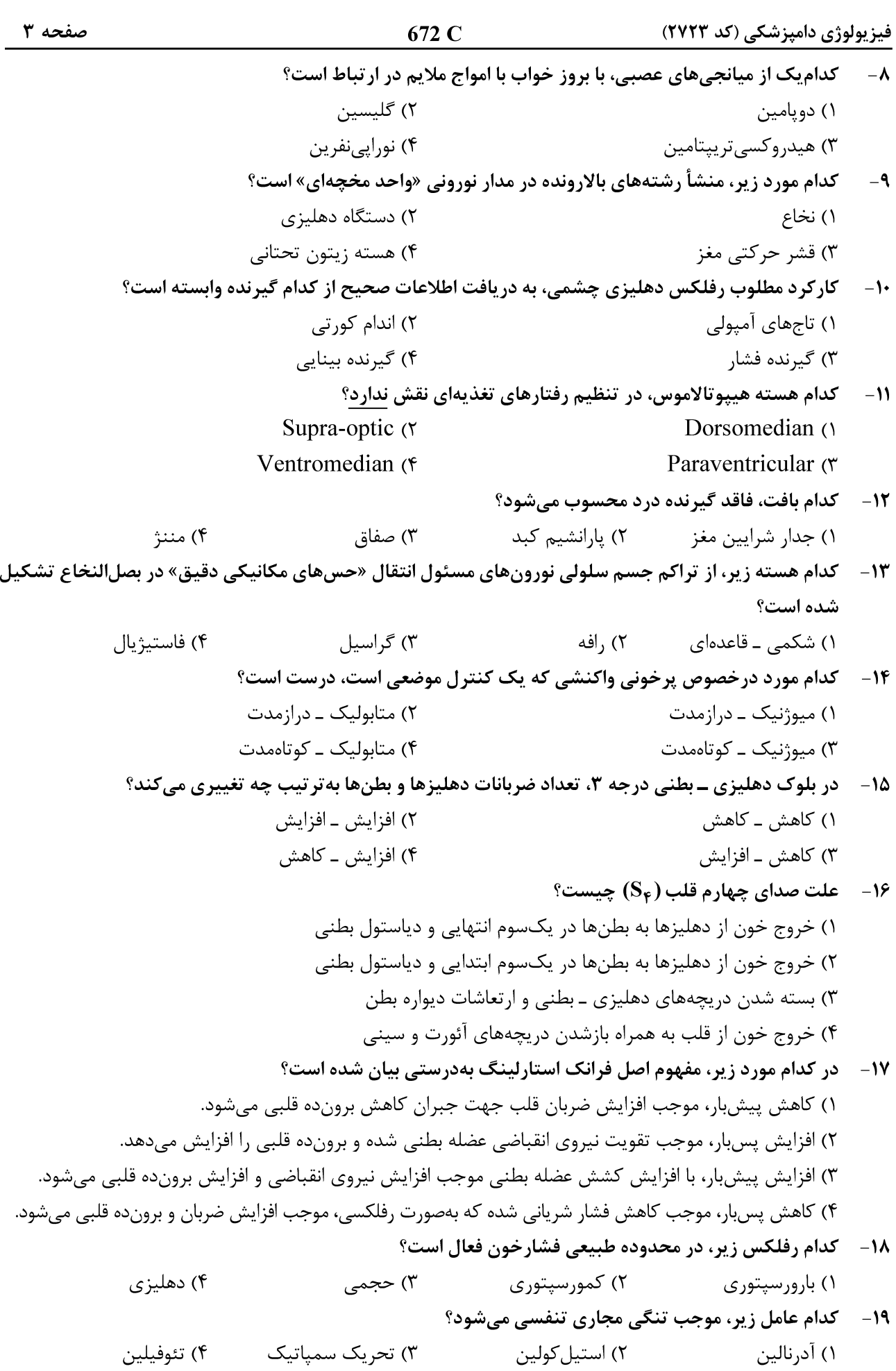

672 C

**20 - اثر بور (Bohr) چیست؟** ا) کاهش میل ترکیبی هموگلوبین با $\rm CO_{7}$  در هنگام کاهش  $\rm PH$  خون افزایش میل ترکیبی هموگلوبین با  $\rm CO_{7}$  در هنگام کاهش  $\rm PH$  خون (۲ ۳) افزایش میل ترکیبی هموگلوبین با اکسیژن در هنگام افزایش pH خون ) کاهش میل ترکیبی هموگلوبین با اکسیژن در هنگام کاهش pH خون $\,$ كدام عضله تنفسي، در عمل بازدم شركت دارد؟  $-51$ ۲) بیندندهای خارجی ۱) نردبانی ۳) بیندندهای داخلی ۴) جناغي چنبري پستاني **۲۲**- تحریکپذیری گیرندههای شیمیایی مرکزی تنفس، در پاسخ به کدام وضعیت افزایش مییابد؟ ۴) كاهش فشار اكسيژن ۳) کاهش فشار ر) کاهش pH (۲ ۱) افزایش pH **۲۳**- کدام اعصاب سری زیر، پیام محیطی را از گیرندههای اجسام کاروتید به مرکز تنفس میآورد؟ ۲) زوج دهم ۴) زوج هفتم ۳) زوج نهم ۱) زوج دوازدهم کاهش کدام مورد زیر، باعث جابهجایی منحنی تجزیه اکسیهموگلوبین به راست میشود؟  $-76$ ۴) دما pH  $(\tau)$ ۲) فشار دی|کسیدکربن ۱) دیفسفوگلیسرات ۲۵- گمبود کلسیم و ویتامین D در افراد بالغ، موجب بروز کدام اختلال زیر میشود؟ ۴) هییویاراتیروئیدیسم ۳) راشی تیسم ۲) استئوپوروز ۱) استئومالاسی ٢٦- سطح بالای هورمون تیروکسین در پلاسما میتواند موجب تمام موارد زیر شود، بهجز ................ . ٢) افزايش ميزان متابوليسم يايه ۱) کاهش وزن بدن ۴) افزایش غلظت تریگلیسرید پلاسما ۳) کاهش پروتئین عضلات **۲۷- ترشح هورمون رشد، توسط کدامیک از نوروپیتیدهای زیر تنظیم میشود؟** ۲) سوماتوستاتین و CRH  $\text{GRH}$  ) سوماتوستاتین و ۳) سوماتوستاتين و TRH  $GnRH$ ) سوماتوستاتین و مرحله نهفته بروز اثرات کدام هورمون زیر، طولانی تر از موارد دیگر است؟  $-\tau \wedge$ ۱) آدرنالین ۴) تیروکسین ۳) کورتیزول ۲) پاراتورمون ٢٩- منشأ سوماتومدين C، كدام است؟ ۴) ریەھا ۳) کېد ٢) هييوفيز ۱) ھييوتالاموس **۳۰ - هورمون کورتیزول موجب تمام تغییرات زیر میشود، بهجز ...................** ١) كاهش تعداد ائوزينوفيلها ٢) افزايش تعداد گلبولهاي قرمز خون ۴) افزايش غلظت يتاسيم يلاسما ۳) كاهش تعداد لنفوسيتها ٣١ - علت قاعدگي کاذب، در بعضي از حيوانات اهلي چيست؟ ۱) کاهش ترشح استروژن در مرحله آنستروس ۲) افزایش ترشح استروژن در آخر پرواستروس ۴) افزایش ترشح پروژسترون در مرحله متاستروس ۲) نکروز مخاط رحم در اثر کاهش گونادوتروپینها 32 - اسیرماتوزوئیدها درکدامیک از نواحی زیر، افزایش کسب فعالیت (Activation) را برای تلقیح تخمک پیدا می کنند؟ ۲) شبکهٔ بیضه ۱) مجرای تناسلی ماده ۴) آمیول وابران ۳) ایے دیدیم **۳۳**- کدام هورمون زیر، می تواند اثر فیدبک مثبت بر ترشح LH داشته باشد؟  $FSH$  (۴ ۲) اینهیبین ۳) استروژن ۱) پروژسترون

672 C

فیزیولوژی دامپزشکی (کد ۲۷۲۳)

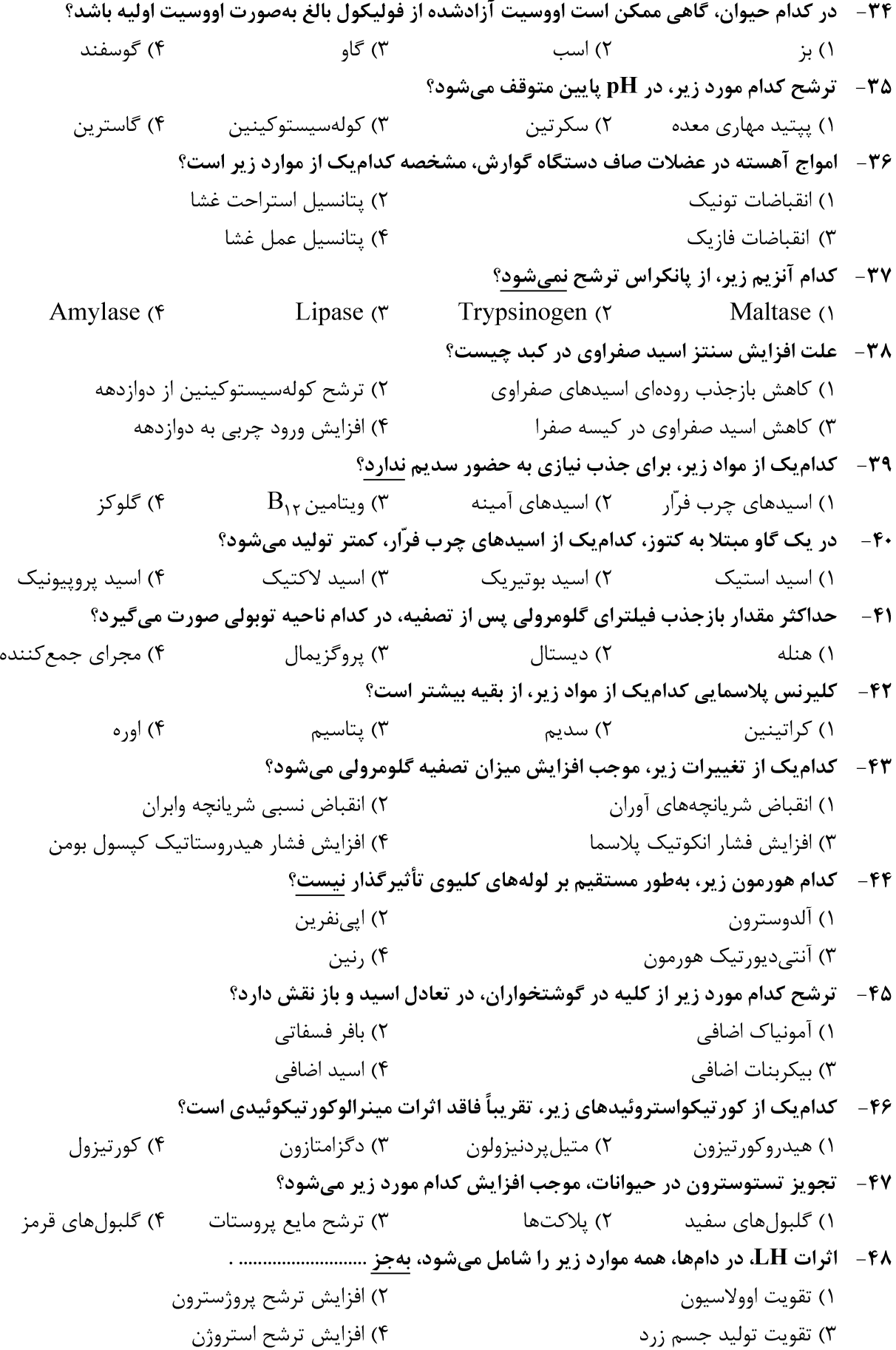

صفحه ۶ فیزیولوژی دامپزشکی (کد ۲۷۲۳) 672 C ۴۹ - گیرندههای اُپیاتی کاپا، در میانجیگری کدامیک از اثرات زیر، نقشی ایفا نمیکنند؟ ۳) بے درد*ی* ۴) يېوست -۵۰ = ترکیبات حاوی روی (Zn)، چه کاربردی در درمان اختلالات گوارشی دامها دارند؟ ۱) درمان انباشتگی شکمبه ۲) بالا بردن میزان اشتها در حیوانات ۳) سوءهضم ساده در نشخوارکنندگان ۴) زخم معده ناشی از داروهای ضدالتهاب غیراستروئیدی در دامهای کوچک ۵۱ - کدام یک از داروهای زیر، بهعنوان میدریاتیک استفاده میشود؟ ۳) تروپیکامید ۲) آرکولین ۴) پیلوکاریین ۱) پرویانتلین ۵۲- ۱۰ از داروهای زیر، کدامیک در درمان گلوکوم کاربرد دارد؟ ۴) اسبوتولول ۲) آتنولول ۳) پرویرانولول ۱) تيمولول ۵۳- استروئیدهای آنابولیک با چه مکانیسمی، کمخونی را درمان میکنند؟ ۱) تقویت اثر اسید فولیک ۲) افزایش تولید اریتروپوئیتین ۴) جلوگیری از همولیز گلبولهای قرمز ۳) افزایش جذب آهن از روده ۵۴ - تجویز یک روز در میان (ADT) کورتیکواستروئیدها، با هدف جلوگیری از کدام مورد انجام میشود؟ ۱) سمنّت حاد ۲) زخم معده ۴) سرکوب هییوتالاموس و هییوفیز ۳) نارسایی کلیوی ۵۵-۔ تجویز چشمی فیزوستیگمین، منجر به کدام واکنش زیر، در چشم خرگوش میشود؟ ١) از بين رفتن تطابق ۲) میوزیس ۴) میدریاز ۳) از بین رفتن رفلکس به نور ۵۶ - کدام ترکیب، در کونژوگه شدن اسیدهای صفراوی شرکت دارد؟ ۳) گلوتامیک اسید ۲) گلوکورونیک اسید ۴) تورین ۱) سرين ۱) آلفا ۱ و ۶ گلوکوزیداز ۲) فسفوهگزو ایزومراز ۳) گلوکز ۶– فسفاتاز ۴) فسفريلاز ۵۸ – در بیماری سیستینوری، کدام دسته از اسیدهای آمینه زیر، در ادرار دیده میشود؟ \_ ۲) سیستئین ـ اورنتین ـ متیونین ـ لیزین ۱) سیستئین ــ اورنتین ــ آرژنین ــ لیزین ۴) سیستئین ــ گلوتامین ــ آرژنین ــ لیزین ۳) سیستئین ــ اورنتین ــ آرژنین ــ هیستیدین ه - در سیکل کربس، سنتز کدامیک از ترکیبات زیر، همراه با تولید  $\bf{G}TP$  است؟  $\sim$ ۳) سوکسینات ۲) فومارات ۴) آلفاکتوگلوتا,ات ۱) مالات **۶۰ – کدامیک از انتقال دهندههای گلوکز، در تنظیم ترشح انسولین در پانکراس نقش دارد؟** GLUT4 $\sigma$ GLUT5 $($ GLUT2 $\sigma$  $GLUT1$  () ۶۱ - گلوکز ۶-فسفات در کبد به آسانی به همه موارد زیر تبدیل میشود، بهجز به ........................... ١) ﮔﻠﻮﻛﺰ ١– ﻓﺴﻔﺎﺕ ﺗﻮﺳﻄ ﻓﺴﻔﻮﮔﻠﻮﻛﻮﻣﻮﺗﺎﺯ ۲) فروکتوز ۶— فسفات توسط فسفوگلوکو ایزومراز ۴) گلوکز توسط گلوکوکیناز ٣) گلوکز توسط گلوکز ۶– فسفاتاز ۶۲- کدام ترکیب زیر، مونوساکارید است؟

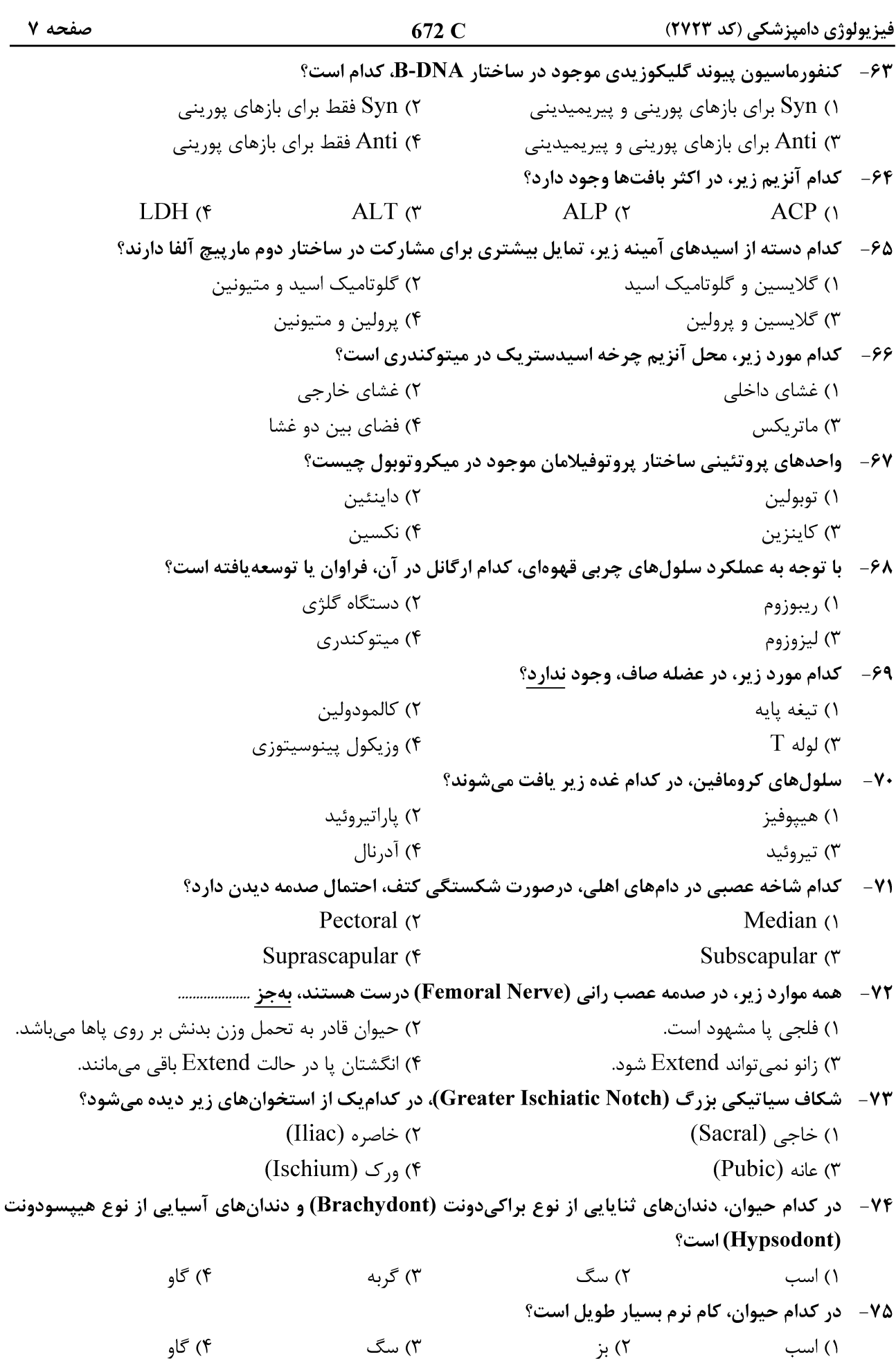